## CENSUS TRACT TOOL INSTRUCTIONS

## 1. Visite esta página electrónica:

<https://geomap.ffiec.gov/FFIECGeocMap/GeocodeMap1.aspx>

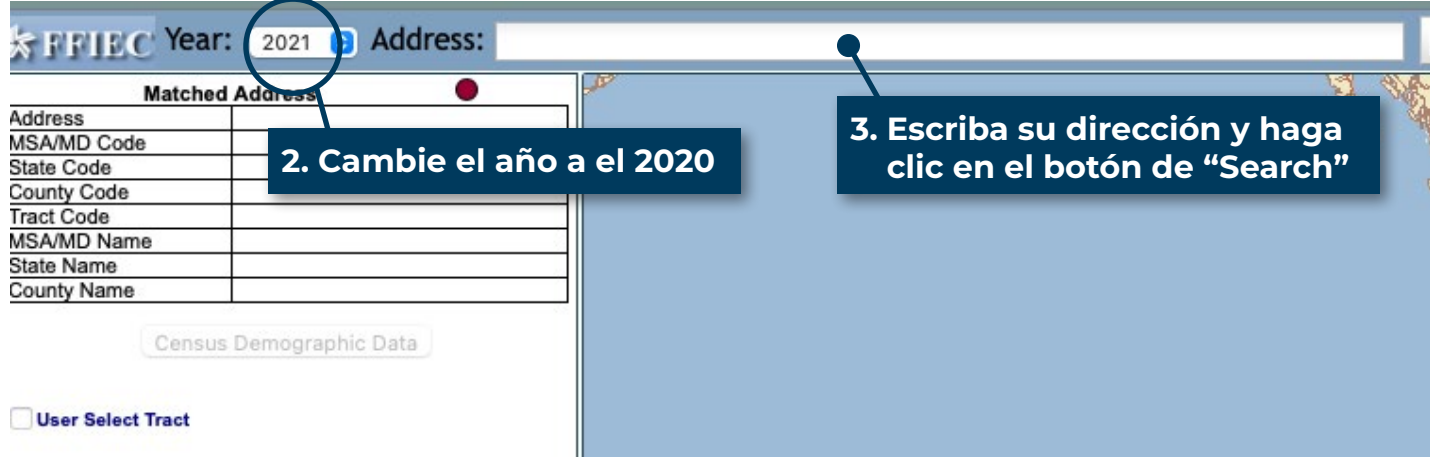

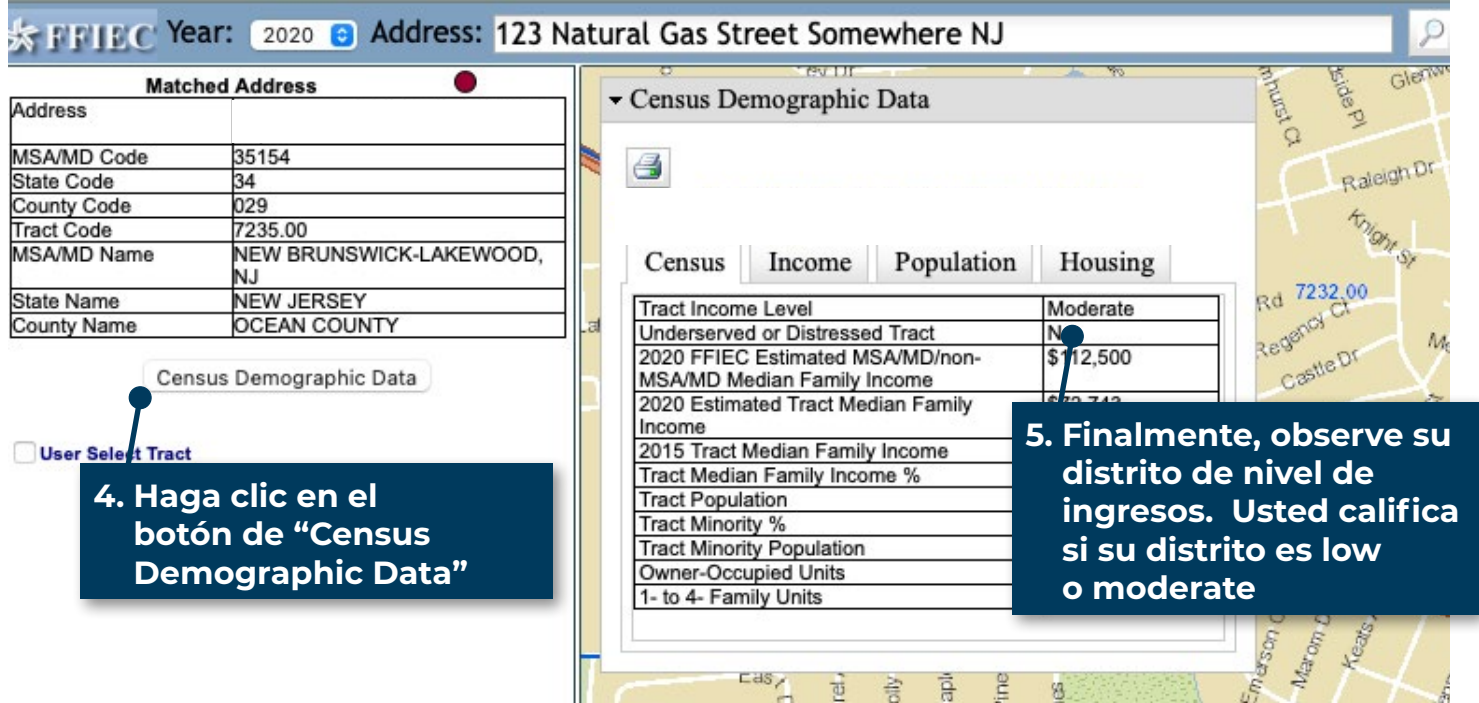